# **Nuova vita ai fax**

#### *di Raffaello De Masi*

Una volta ho scritto su queste pagine che i Macintoshiani sono gente con la puzza al naso. Apriti cielo! La mia casella si è riempita di e-mail di precisazioni, improperi, smentite, perfino dichiarazioni coinvolgenti l'onore di mia sorella

(non ne ho) e della mia povera mamma che, per tirare su noi i il File Edit Font Windows Aluto tre figli con lo stipendio di papà, maestro elementare, aveva ben altri pensieri che quelli di essere piacente.

Invece vi posso assicurare, da Macintoshista della prima ora, targato Mac128 autentico, che questa superba genia guarda ancora, dopo quindici anni, i PCisti con aria tra lo schifato e il tollerante. E questi ultimi hanno tutto il diritto, talora, di risponderei per le rime, visto che nel frattempo l'odiato Windows ha raggiunto prestazioni invidiabili e il software presente su quella piattaforma è di qualità e di estensione tanto elevata da essere neppure confrontabile.

Ciononostante S. Sabino, miracoloso patrono della ga-

lattica Atripalda, deve avere preso sotto la sua ala protettrice un suo diletto figlio che ama da sempre i Meloni, perché fa in modo da mettergli a disposizione sempre qualche arma per controbattere la protervia degli avversari. Giusto per ristabilire certi sani equilibri che portano i PCisti a dire, guardando lavorare un utente Mac: "Questo lo facciamo anche noi!" e, viceversa, fanno esclamare ai Macchisti: "Questo lo facciamo solo noi!". **SoftBar CoMa 5.0**

Qualche mese fa abbiamo provato, nell'area dei test, il pacchetto WinFax Pro, pregevolissimo esemplare di software fax-modem-voice dalle prestazioni a dir poco sensazionali (anche perché è arrivato alla versione 9, avrei voluto vedere!). Per la verità STF, il contraltare su piattaforma Mac, mostra di poter reggere il confronto, ma chi lo usa si lamenta da tempo dell'appiattimento delle prestazioni di questo programma, che viene upgradato a inter-

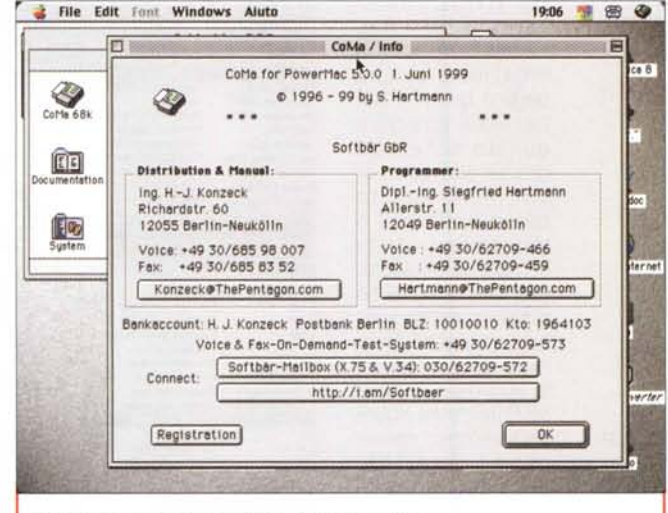

*La finestra di apertura di CoMa, versione voice.*

valli lunghissimi, e, nel confronto con WinFax, mostra un tantino la trama.

Ed eccoci invece a verificare la funzionalità di un prodotto finora sconosciuto in Italia, ma che promette di essere potente, affidabile e ormai ben collaudato, data la sua presenza sul mercato da diverso tempo. Ne parliamo nella prova che segue.

Finalmente un nuovo pacchetto di gestione di fax-modem-segreteria telefonica per Mac. E non arriva dagli USA ma da Berlino. Giunto alla versione 5, CoMa è l'abbreviazione di

Communication Manager ed è un ambiente di gestione di comunicazioni di vario tipo, basato su macchine della classe PPC e 68040, aventi a disposizione un sistema operativo minimo pari al 7.5.1 (sebbene per girare sotto il 7

sia necessario scaricare dall'home page di SoftBär una serie di file aggiuntivi). Il programma funziona anche su macchine della serie 68030, ma a costo di una lentezza operativa elevata. Il file .hqx che ingloba il programma è sorprendentemente piccolo, considerato che incorpora ambedue le versioni, separate, per 68XXX e PPC, un corposo manuale di istruzioni e una serie di box, il tutto per un totale di non più di un mega. L'applicazione, una volta decompressa, non supera i 400K e si accontenta di 700K disponibili. Sembra di essere tornati ai tempi eroici di limitata memona.

Le caratteristiche di CoMa sono di tutto rispetto e si articolano su tre differenti versio-

ni dello stesso prodotto, definite con i nomi CoMa Standard, CoMa Voice e CoMa Professional. Le differenze tra le tre versioni, tutte disponibili anche in inglese, sono notevoli, e così riassumibili:

1) Standard: supporto di pressoché tutti i modelli di fax, supporto classe di fax 2 e 2.0, possibilità di polling (anche in funzione delle caratteristiche tecniche del fax collegato), controllo di gestione di fax su network e disponibilità d'uso di fax seriale, visualizzazione del numero chiamante e delle unità di chiamata su linea ISDN, editor interno, visualizzazione del fax in arrivo durante la ricezione, possibilità di mescolare testo e immagini nell'editor, possibilità di smistamento dei messaggi in arrivo,

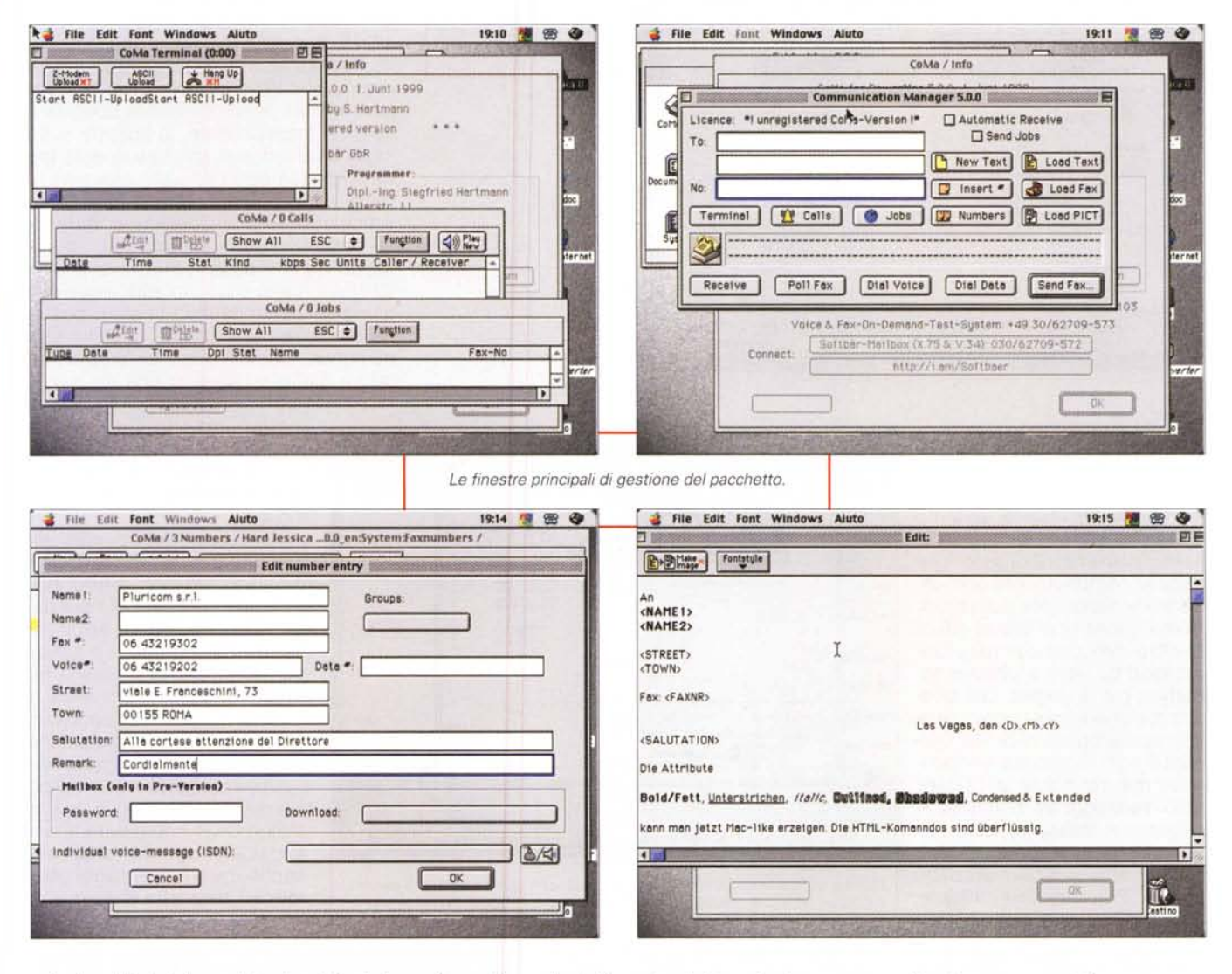

selezionabilità del servizio di telefonia in base alla destinazione e all'orario (utile per sfruttare i nuovi servizi di telefonia

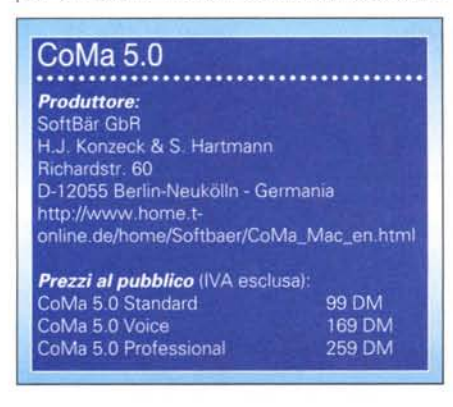

fissa alternativa), finestra del terminale con z-modem interno.

Voice: funzionalità di segreteria  $(2)$ telefonica, con supporto della maggior parte dei chipset presenti sul mercato, messaggistica programmabile in base al giorno e all'ora, redirezione dei messaggi in funzione dell'ora o del giorno, controllo remoto con richiamo di messaggi e fax, richiamo e sostituzione di messaggi in remoto, registrazione di messaggi personalizzati attraverso la porta Mac.

Professional: sistema di voice e  $3)$ fax del tipo on-demand. Possibilità di gestire categorie di chiamate e di messaggi, gestione di statistiche, combinazione di messaggi vocali per risposte personalizzate, messaggistica personalizzata per chiamanti in possesso di una password, diverse funzionalità legate alla disponibilità di linee ISDN.

prezzi, come già detto, variano a seconda della versione utilizzata. E' possibile scaricare la versione standard in forma shareware, che chiederà, ad ogni apertura, di registrarsi.

### **CoMa al lavoro**

Usare CoMa è semplice e facile. Esso si basa sull'uso più o meno combinato di sette finestre principali, in parte o tutte interdipendenti, che permettono di gestire al meglio le funzioni pro-

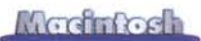

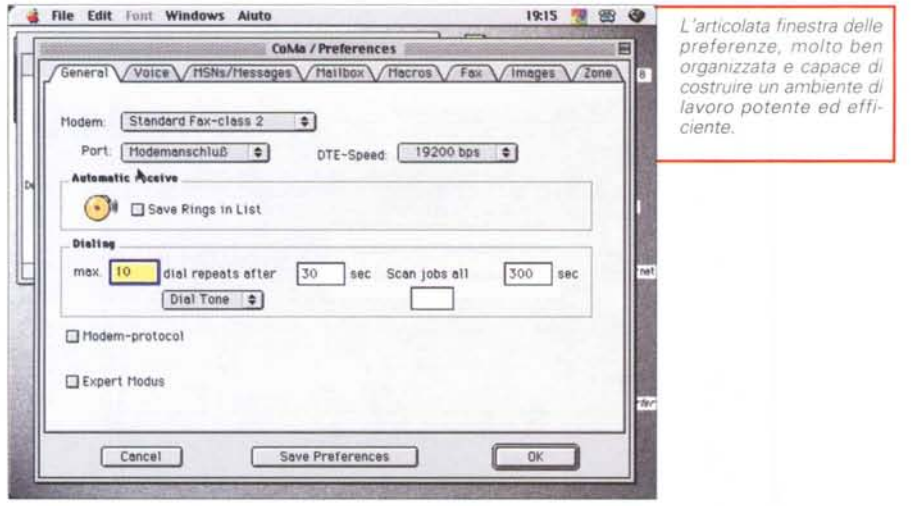

prie del programma.

Indipendentemente dal fatto che un fax può essere inviato direttamente dall'applicazione che lo ha creato, usando un'opportuna combinazione di tasti, occorre ricordare che l'editor contenuto nell'applicazione ha sofisticate possibilità, come quella di disporre già di quattro layout precostruiti, funzionanti da vere e proprie testate e piè di pagina, che possono essere interscambiate con un semplice click. La versione non registrata del programma permette di inviare solo messaggi alti 500 linee e registrare messaggi non superiori a sette secondi.

Dicevamo dell'uso del pacchetto. Prima di poter inviare

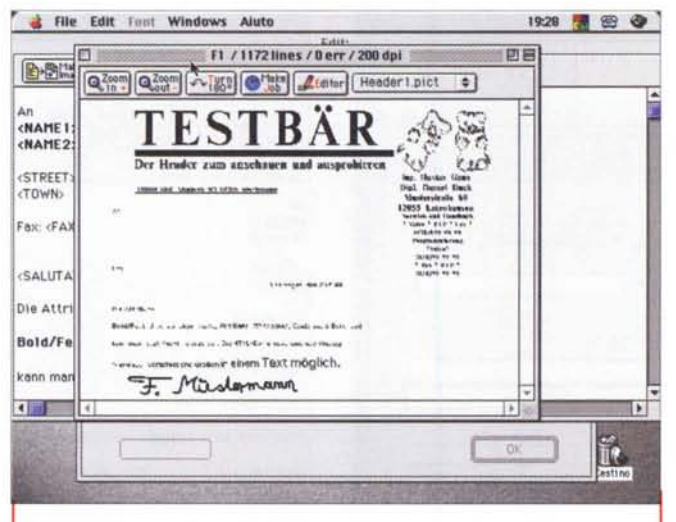

*Esempi di Fax, ricavati attraverso gli esperimenti con il numero di servizio. Esiste un filtro che consente di migliorare molto la qualità dell'immagme.*

o ricevere qualcosa occorre impostare una serie di preferenze, di cui alcune ovvie, altre meno. Ad esempio occorrerà stabilire il tipo di modem abbinato, il DTE, la durata minima di registrazione dei messaggi e quella massima, i parametri del polling, la possibilità di stampare il fax immediatamente dopo la ricezione (stranamente, la finestra sconsiglia vivamente di adottare questa tecnica, chissà perché, visto che non ha dato mai problemi). Una pagina molto articolata delle preferenze è dedicata all'organizzazione dei modelli; siamo lontanissimi dalla sofisticazione di WinFax, ma si possono comunque raggiungere buoni risultati finali (si possono costruire nuovi layout, usando, stranamente, Claris Works). Un'ampia finestra è dedicata alla gestione dei servizi

> telefonici alternativi, a diversa convenienza in Germania e che saranno utili da noi quando i servizi di telefonia fissa alter nativi si faranno un poco di più la guerra.

> Molti sono i servizi legati alla gestione dei fax. In particolare abbiamo trovato molto ben realizzata l'opzione di "pulizia" del fax, che, come abbiamo già riferito, compare a schermo durante la ricezione. I fax possono essere poi visti in Preview (pesante l'occupazione di memoria per ogni pagina, circa 600 KB per un foglio A4), e la finestra possiede funzioni diverse di zoom, anche se non c'è un OCR incorporato. L'editor, pratico quando si devono anche inviare messaggi poco formali, permette di gestire di-

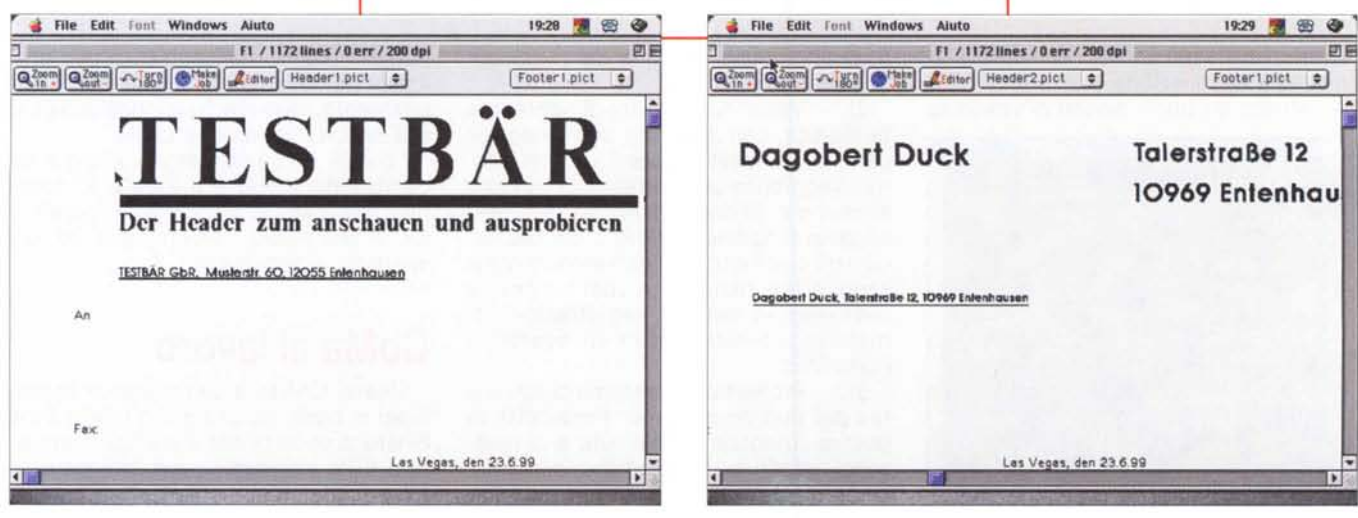

E

versi font contemporaneamente, e il fax, una volta redatto, può essere inviato a una precisa ora o salvato per un futuro indeterminato. Interessante e molto intelligente la possibilità di inviare per fax non solo singoli documenti, ma anche intere cartelle.

La rubrica di indirizzi è realizzata in maniera mirabile e, sicuramente, esemplare. Per ogni corrispondente è a disposizione un'articolata finestra di informazioni, che vanno dall'indirizzario alla compagnia telefonica da chiamare per l'invio (immaginate di dover inviare fax diversi, in città e fuori; potrebbe essere conveniente usare Telecom per i primi e un fornitore alternativo per i secondi) a formule di saluto particolari a firme differenti e a frasi di commiato più o meno familiari, tutte cose che verranno automaticamente inserite nel messaggio. I messaggi, in entrata e uscita, possono essere sottoposti a filtro, inviati con ritardo e con risoluzione bassa fino a 100 dpi, reindirizzati a diverse destinazioni, gestiti da un ambiente di macroistruzioni potente e raffinato. Esiste la possibilità di gestire il comando "Dial voice number", che usa il modem come se stessimo collegandoci a una linea vocale. Se il modem riconosce, dall'altra parte, il segnale del suo collega eseque la trasmissione, altrimenti devia la comunicazione sul telefono.

#### CoMa e la segreteria telefonica

Il servizio di segreteria telefonica offerto da CoMa è di buona qualità e articolato in diverse forme e opzioni. Non è certo possibile usare i messaggi preregistrati forniti col pacchetto, ma usando l'ambiente di editing del sistema operativo o qualunque altro sistema è semplice costruire messaggistica personalizzata. Esistono le più sofisticate operatività di una moderna segreteria telefonica, compresa la chiamata a distanza, la redirezione dei messaggi ad altro numero in particolari condizioni, la protezione delle chiamate con password, la regolazione della durata dei messaggi in ricezione e il riconoscimento del silenzio. I messaggi in uscita sono fino a nove, e possono essere gestiti in base a particolari condizioni (tanto per intenderci un messaggio del tipo "chiuso per fine settimana" dal sabato al lunedì mattina alle nove, un altro "si prega di chiamare il numero XXX" per orari fuori ufficio, o, in alternativa e per tutte le altre occor-

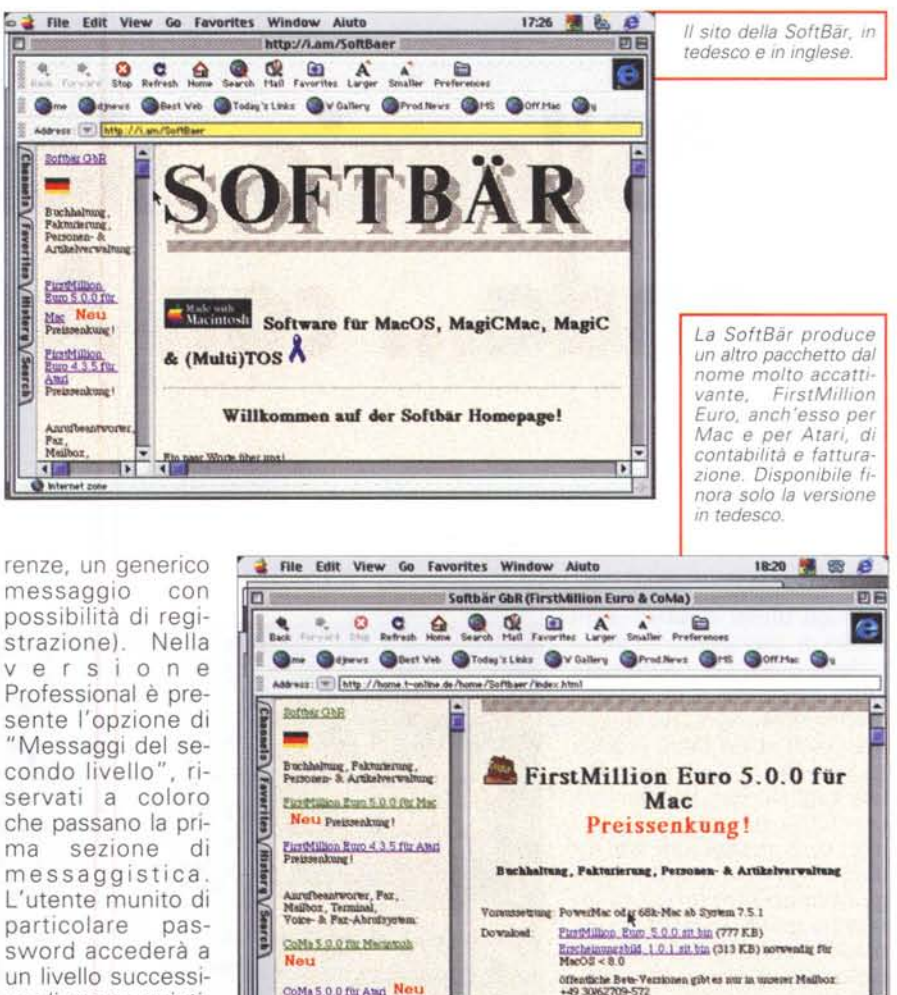

messaggio possibilità di registrazione). Nella versione Professional è presente l'opzione di "Messaggi del secondo livello", riservati a coloro che passano la prima sezione di messaggistica. L'utente munito di particolare password accederà a un livello successivo di messaggistica, per comunicazioni, in entrata e uscita personal-

mente dirette. La chiamata remota è consentita dopo l'inserimento di una password numerica, e la successiva digitazione alla tastiera permetterà di selezionare particolari opzioni (oltre le solite, cancellazione o salto del messaggio, c'è anche la ripetizione di un messaggio particolare o il riascolto degli ultimi dieci secondi; ben pensata, no?).

CoMa 5.0.0 for And Neu

 $\blacksquare$ 

1999

E infine non manca il solito ambiente di terminale. Qui niente di nuovo, anche perché crediamo ci sia ben poco da scoprire ancora. Utile per quello che è, va usato, appunto, per quello che è, senza chiedergli molto di più.

## **Conclusioni**

CoMa è un ottimo pacchetto di gestione di messaggistica fax e vocale. Dotato di un manuale (in forma di file)

molto esaustivo e preciso, fino alla pedanteria (che diavolo, siamo in Germania!) rappresenta un eccellente complemento al nostro fax-modem-voice, visto che le alternative, almeno in campo Mac, sono davvero modeste. Forse questa è l'occasione di ridare nuova vita al modem che abbiamo recuperato da un PC e che, per quanto riquarda le sue funzioni vocali, non siamo stati capaci di riutilizzare. In quest'ottica si tratta di un pacchetto stabile, potente e raffinato, anche se non è proprio a buon mercato. Ma occorre ricordare che in questo costo rientra anche una raffinata assistenza tecnica, prestata sempre senza risparmio (figurarsi che esiste un numero di telefono destinato solo agli esperimenti di trasmissione degli utenti). Anche questo costa!

 $J$  Tybe  $2$